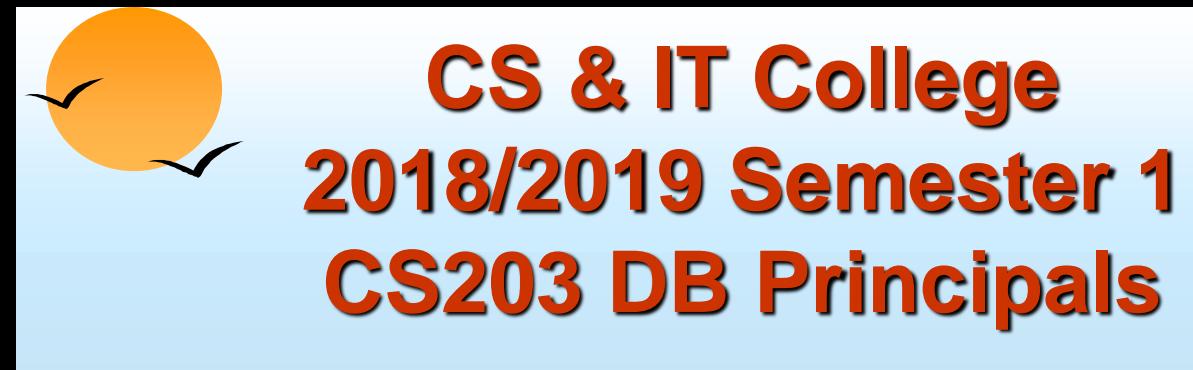

#### **IS206 Fundamentals of DB**

#### **Chapter 4-1: SQL**

#### *Asst.Prof. Asaad Alhijaj* Reference:

**"Database System Concepts Fourth Edition" by Abraham Silberschatz Henry F. Korth S. Sudarshan , McGraw-Hill ISBN 0-07-255481-9**

- *Basic Structure*
- *Set Operations*
- *Nested Subqueries*
- *Derived Relations*
- *Modification of the Database*
- *Embedded SQL, ODBC and JDBC*

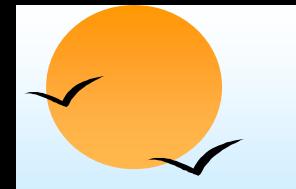

# **Schema Used in Examples**

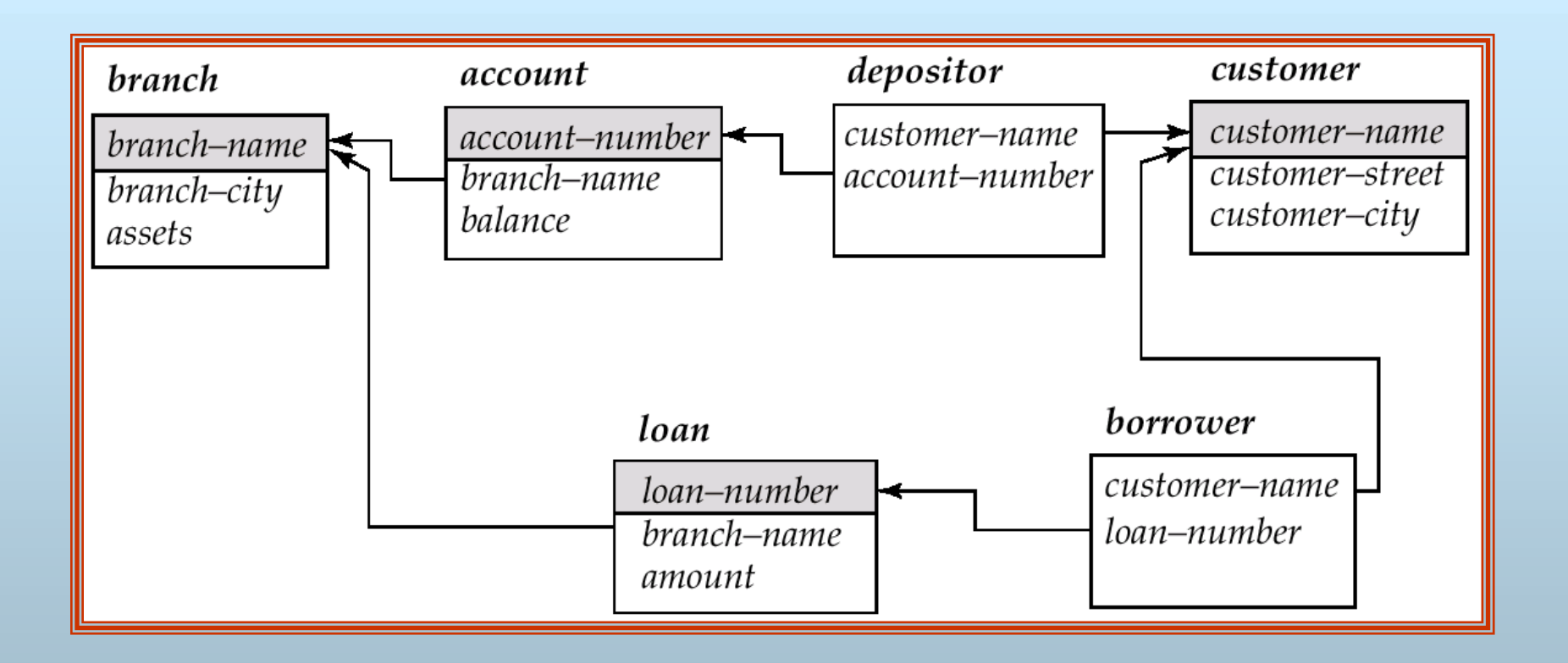

<span id="page-1-0"></span>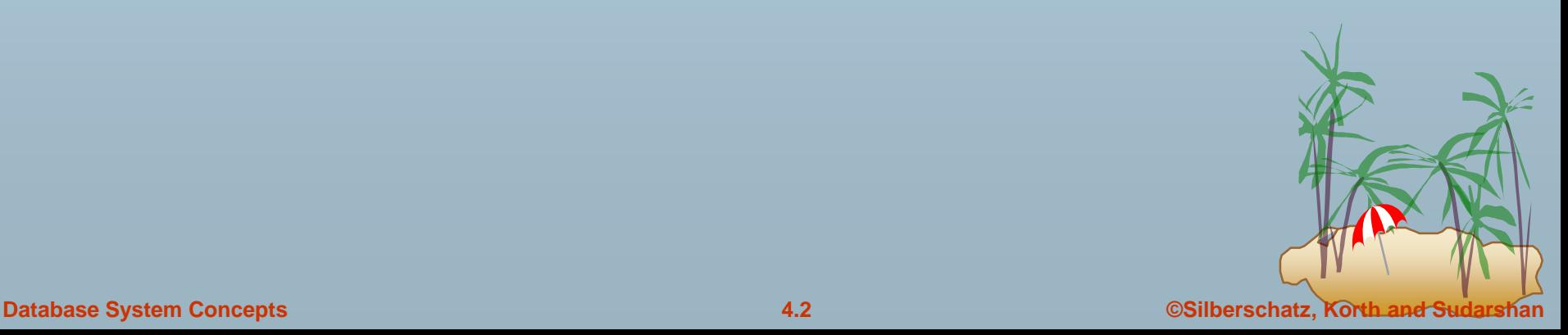

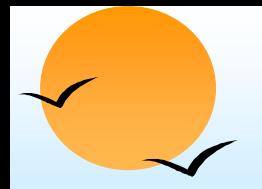

#### **Basic Structure**

- SQL is based on set and relational operations with certain modifications and enhancements
- A typical SQL query has the form:

**select** *A*<sup>1</sup> , *A*<sup>2</sup> , ..., *A<sup>n</sup>* from  $r_1, r_2, ..., r_m$ **where** *P*

- *Ais* represent attributes
- *ris* represent relations
- *P* is a predicate.
- This query is equivalent to the relational algebra expression.

$$
\Pi_{A1, A2, ..., An}(\sigma_p(r_1 \times r_2 \times ... \times r_m))
$$

The result of an SQL query is a relation.

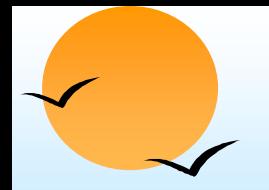

#### **The select Clause**

- The **select** clause list the attributes desired in the result of a query
	- $\mathbb P$  corresponds to the projection operation of the relational algebra
- E.g. find the names of all branches in the *loan* relation **select** *branch-name* **from** *loan*
- In the "pure" relational algebra syntax, the query would be:

branch-name(*loan)*

- NOTE: SQL does not permit the '-' character in names,
	- Use, e.g., *branch\_name* instead of *branch-name* in a real implementation.
	- P We use '-' since it looks nicer!
- NOTE: SQL names are case insensitive, i.e. you can use capital or small letters.
	- $\mathbb P$  You may wish to use upper case where-ever we use bold font.

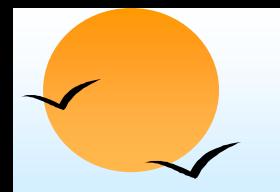

# **The select Clause (Cont.)**

- SQL allows duplicates in relations as well as in query results.
- To force the elimination of duplicates, insert the keyword **distinct**  after **select.**
- Find the names of all branches in the *loan* relations, and remove duplicates

**select distinct** *branch-name* **from** *loan*

The keyword **all** specifies that duplicates not be removed.

**select all** *branch-name* **from** *loan*

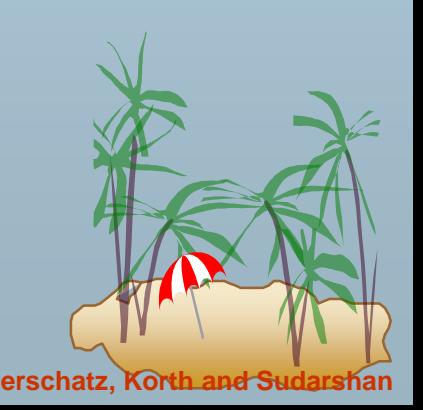

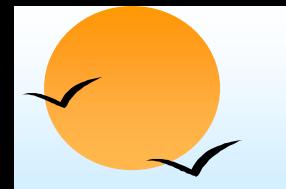

## **The select Clause (Cont.)**

An asterisk in the select clause denotes "all attributes"

**select** \* **from** *loan*

- The **select** clause can contain arithmetic expressions involving the operation,  $+$ ,  $-$ ,  $*$ , and  $/$ , and operating on constants or attributes of tuples.
- The query:

select *loan-number, branch-name, amount* \* 100 **from** *loan*

would return a relation which is the same as the *loan* relations, except that the attribute *amount* is multiplied by 100.

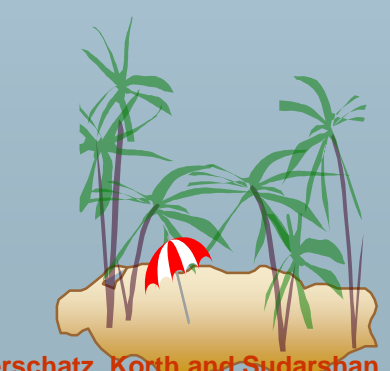

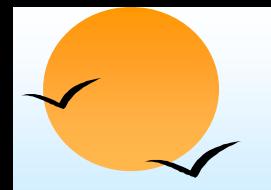

#### **The where Clause**

- The **where** clause specifies conditions that the result must satisfy
	- $\phi$  corresponds to the selection predicate of the relational algebra.
- To find all loan number for loans made at the Perryridge branch with loan amounts greater than \$1200.

**select** *loan-number* **from** *loan* **where** *branch-name = '*Perryridge*'* **and** *amount* > 1200

- Comparison results can be combined using the logical connectives **and, or,** and **not.**
- Comparisons can be applied to results of arithmetic expressions.

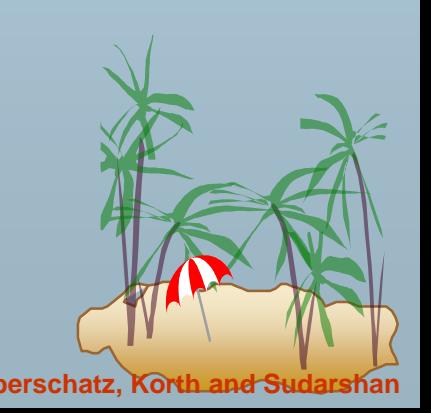

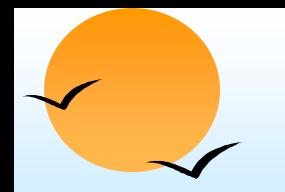

## **The where Clause (Cont.)**

- SQL includes a **between** comparison operator
- E.g. Find the loan number of those loans with loan amounts between \$90,000 and \$100,000 (that is,  $\geq$ \$90,000 and  $\leq$ \$100,000)

**select** *loan-number* **from** *loan* **where** *amount* **between** 90000 **and** 100000

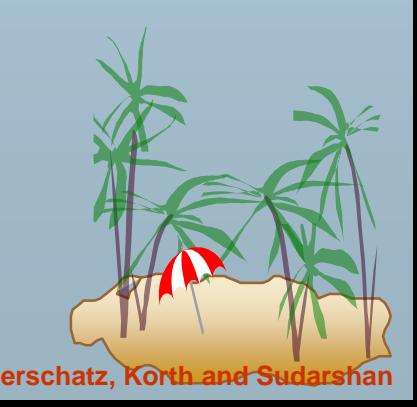

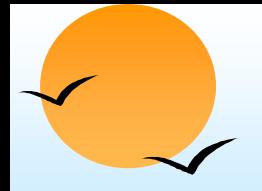

#### **The from Clause**

The **from** clause lists the relations involved in the query

- $\mathbb P$  corresponds to the Cartesian product operation of the relational algebra.
- Find the Cartesian product *borrower x loan* **select from** *borrower, loan*

 Find the name, loan number and loan amount of all customers having a loan at the Perryridge branch.

**select** *customer-name, borrower.loan-number, amount* **from** *borrower, loan* **where** *borrower.loan-number = loan.loan-number* **and** *branch-name =* 'Perryridge'

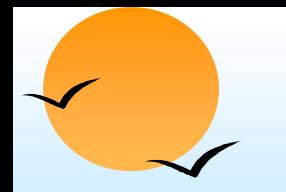

## **The Rename Operation**

 The SQL allows renaming relations and attributes using the **as**  clause:

*old-name* **as** *new-name*

- Find the name, loan number and loan amount of all customers; rename the column name *loan-number* as *loan-id.*
	- **select** *customer-name, borrower.loan-number* **as** *loan-id, amount* **from** *borrower, loan* **where** *borrower.loan-number = loan.loan-number*

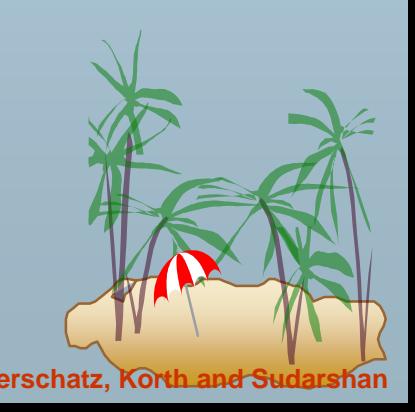

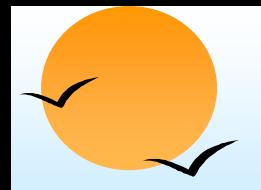

#### **Tuple Variables**

- Tuple variables are defined in the **from** clause via the use of the **as** clause.
- Find the customer names and their loan numbers for all customers having a loan at some branch.

**select** *customer-name, T.loan-number, S.amount* **from** *borrower* **as** *T, loan* **as** *S* **where** *T.loan-number = S.loan-number*

 Find the names of all branches that have greater assets than some branch located in Brooklyn.

**select distinct** *T.branch-name* **from** *branch* **as** *T, branch* **as** *S* **where** *T.assets > S.assets* **and** *S.branch-city = '*Brooklyn*'*

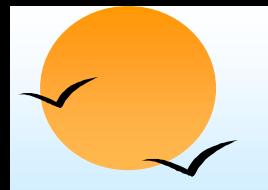

# **String Operations**

- SQL includes a string-matching operator for comparisons on character strings. Patterns are described using two special characters:
	- $\mathbb P$  percent (%). The % character matches any substring.
	- $\mathbb P$  underscore  $($ ). The  $\mathbb Z$  character matches any character.
- Find the names of all customers whose street includes the substring "Main".

**select** *customer-name* **from** *customer* **where** *customer-street* **like '**%Main%'

Match the name "Main%"

**like '**Main\%' **escape '**\'

- SQL supports a variety of string operations such as
	- concatenation (using "||")
	- converting from upper to lower case (and vice versa)
	- finding string length, extracting substrings, etc.

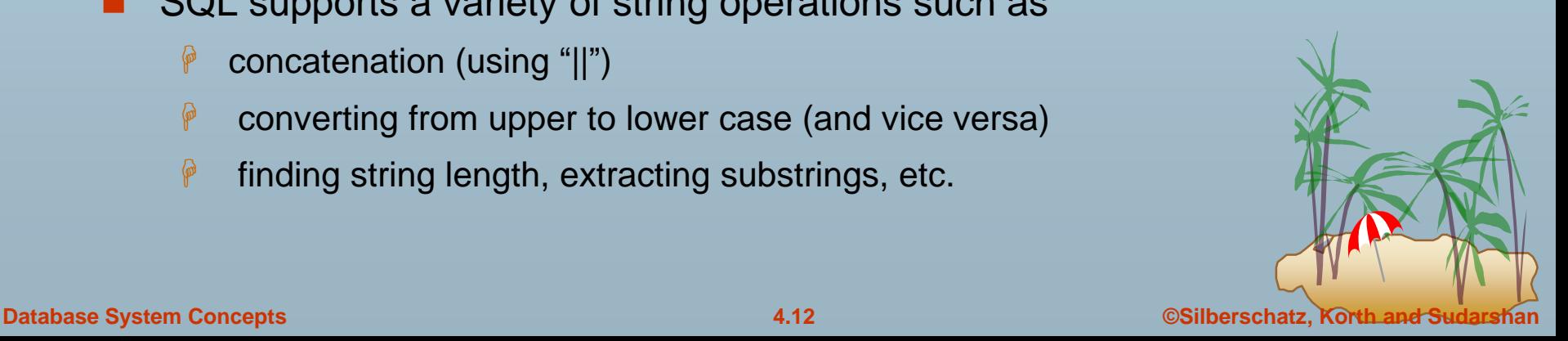

# **Ordering the Display of Tuples**

 List in alphabetic order the names of all customers having a loan in Perryridge branch

**select distinct** *customer-name* **from** *borrower, loan* **where** *borrower loan-number = loan.loan-number* **and** *branch-name =* 'Perryridge' **order by** *customer-name*

- We may specify **desc** for descending order or **asc** for ascending order, for each attribute; ascending order is the default.
	- E.g. **order by** *customer-name* **desc**

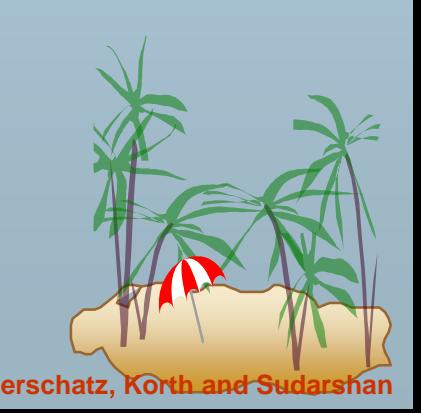

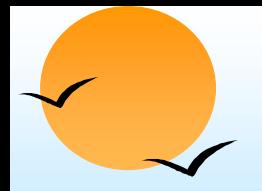

#### **Set Operations**

- The set operations **union, intersect,** and **except** operate on relations and correspond to the relational algebra operations  $\cup, \cap, -$ .
- **Each of the above operations automatically eliminates** duplicates; to retain all duplicates use the corresponding multiset versions **union all, intersect all** and **except all.**

Suppose a tuple occurs *m* times in *r* and *n* times in *s,* then, it occurs:

- *m + n* times in *r* **union all** *s*
- min(*m,n)* times in *r* **intersect all** *s*
- max(0,  $m n$ ) times in  $r$  **except all** s

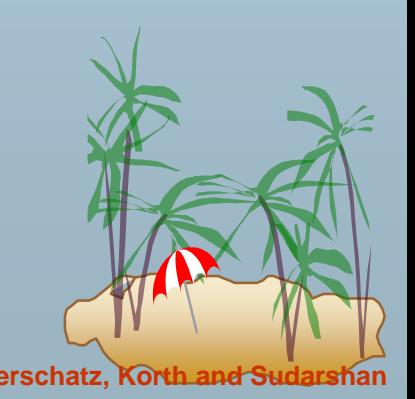

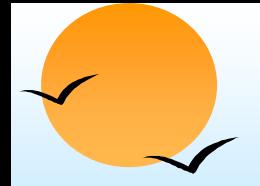

#### **Set Operations**

Find all customers who have a loan, an account, or both:

**(select** *customer-name* **from** *depositor*) **union (select** *customer-name* **from** *borrower)*

#### Find all customers who have both a loan and an account.

(**select** *customer-name* **from** *depositor*) **intersect (select** *customer-name* **from** *borrower)*

#### Find all customers who have an account but no loan.

(**select** *customer-name* **from** *depositor*) **except (select** *customer-name* **from** *borrower)*

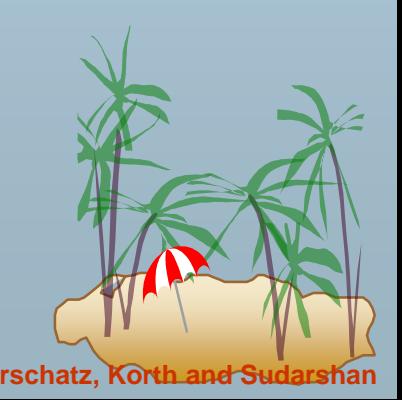

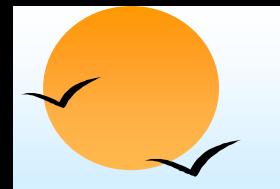

#### **Aggregate Functions**

 These functions operate on the multiset of values of a column of a relation, and return a value

> **avg:** average value **min:** minimum value **max:** maximum value **sum:** sum of values **count:** number of values

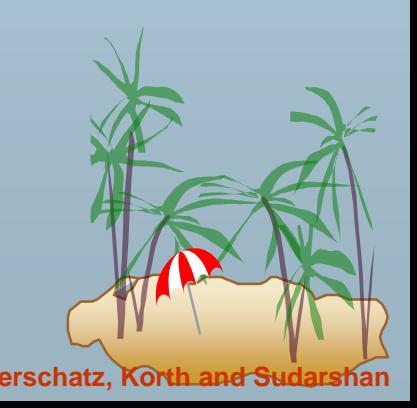

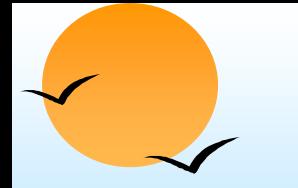

# **Aggregate Functions (Cont.)**

Find the average account balance at the Perryridge branch.

**select avg** *(balance)* **from** *account* **where** *branch-name =* 'Perryridge'

Find the number of tuples in the *customer* relation.

**select count** (\*) **from** *customer*

Find the number of depositors in the bank.

**select count (distinct** *customer-name)* **from** *depositor*

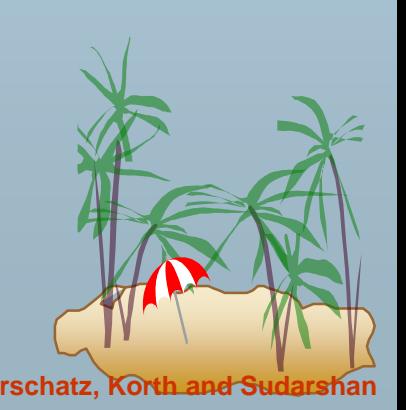

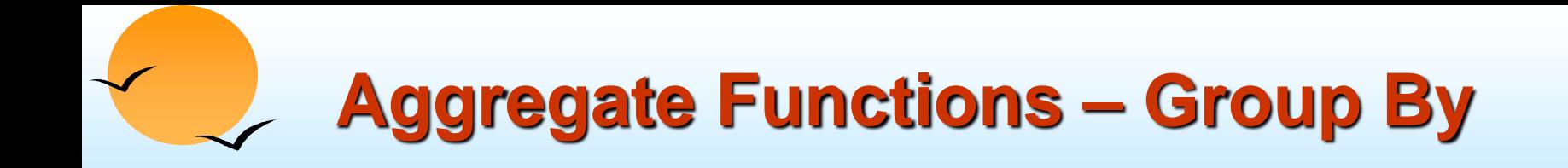

Find the number of depositors for each branch.

**select** *branch-name,* **count (distinct** *customer-name)* **from** *depositor, account* **where** *depositor.account-number = account.account-number* **group by** *branch-name*

Note: Attributes in **select** clause outside of aggregate functions must appear in **group by** list

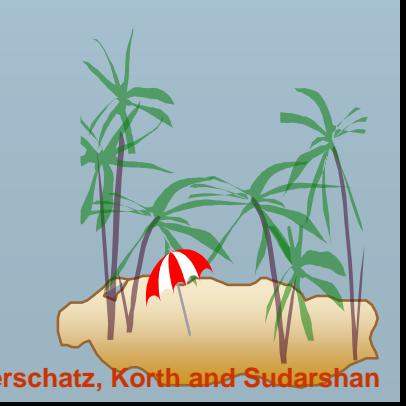

## **Aggregate Functions – Having Clause**

 Find the names of all branches where the average account balance is more than \$1,200.

> **select** *branch-name,* **avg** *(balance)* **from** *account* **group by** *branch-name* **having avg** *(balance) >* 1200

Note: predicates in the **having** clause are applied after the formation of groups whereas predicates in the **where** clause are applied before forming groups

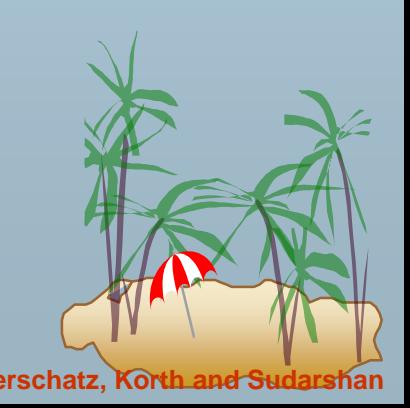

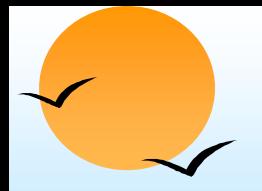

#### **Null Values**

- It is possible for tuples to have a null value, denoted by *null*, for some of their attributes
- *null* signifies an unknown value or that a value does not exist.
- The predicate **is null** can be used to check for null values.
	- E.g. Find all loan number which appear in the *loan* relation with null values for *amount.*

**select** *loan-number* **from** *loan* **where** *amount* **is null**

- The result of any arithmetic expression involving *null* is *null*
	- E.g. 5 + null returns null
- However, aggregate functions simply ignore nulls
	- **P** more on this shortly

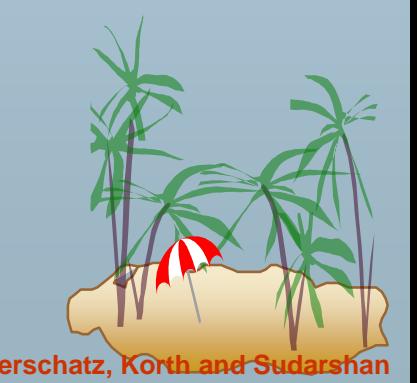

# **Null Values and Three Valued Logic**

- Any comparison with *null* returns *unknown*
	- $\triangle$  *E.g.* 5 < null or null <> null or null = null
- Three-valued logic using the truth value *unknown*:
	- OR: (*unknown* **or** *true*) = *true*, (*unknown* **or** *false*) = *unknown* (*unknown* **or** *unknown) = unknown*
	- AND: *(true* **and** *unknown) = unknown, (false* **and** *unknown) = false,*

*(unknown* **and** *unknown) = unknown*

- NOT*: (***not** *unknown) = unknown*
- "*P* **is unknown"** evaluates to true if predicate *P* evaluates to *unknown*
- Result of **where** clause predicate is treated as *false* if it evaluates to *unknown*

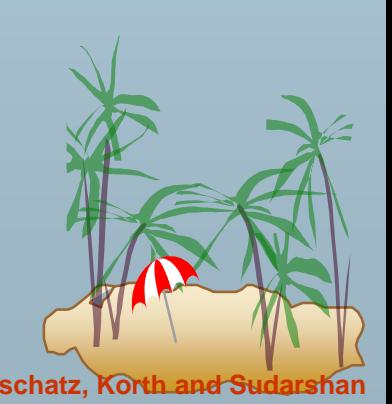

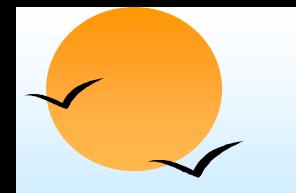

# **Null Values and Aggregates**

Total all loan amounts

#### **select sum** (*amount)* **from** *loan*

- Above statement ignores null amounts
- $\mathbb P$  result is null if there is no non-null amount
- All aggregate operations except **count(\*)** ignore tuples with null values on the aggregated attributes.

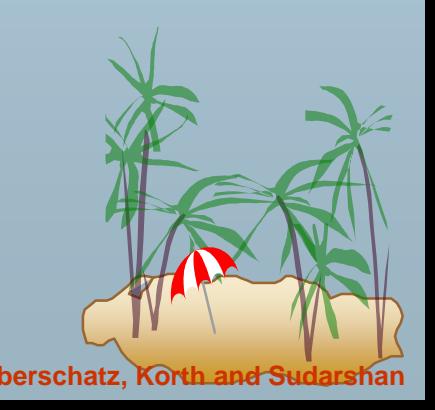

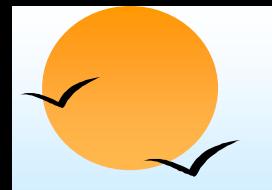

## **Nested Subqueries**

- SQL provides a mechanism for the nesting of subqueries.
- A subquery is a **select-from-where** expression that is nested within another query.
- A common use of subqueries is to perform tests for set membership, set comparisons, and set cardinality.

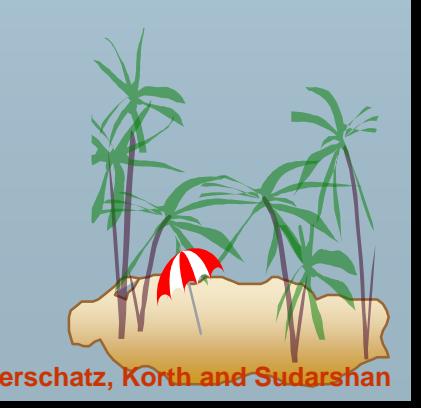

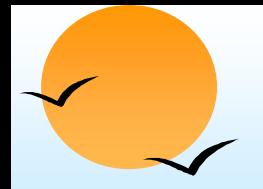

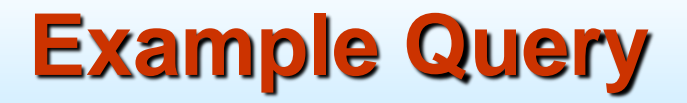

 Find all customers who have both an account and a loan at the bank.

> **select distinct** *customer-name* **from** *borrower* **where** *customer-name* **in (select** *customer-name* **from** depositor)

 Find all customers who have a loan at the bank but do not have an account at the bank

**select distinct** *customer-name* **from** *borrower* **where** *customer-name* **not in (select** *customer-name* **from** *depositor)*

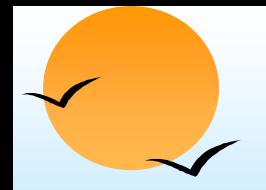

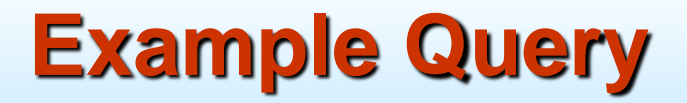

 Find all customers who have both an account and a loan at the Perryridge branch

**select distinct** *customer-name* **from** *borrower, loan* **where** *borrower.loan-number = loan.loan-number* **and** *branch-name =* "Perryridge" **and** *(branch-name, customer-name)* **in (select** *branch-name, customer-name* **from** *depositor, account* **where** *depositor.account-number =* 

*account.account-number)*

Note: Above query can be written in a much simpler manner. The formulation above is simply to illustrate SQL features.

## **Modification of the Database – Deletion**

Delete all account records at the Perryridge branch

**delete from** *account* **where** *branch-name =* 'Perryridge'

Delete all accounts at every branch located in Needham city.

**delete from** *account* **where** *branch-name* **in** (**select** *branch-name* **from** *branch*

**where** *branch-city =* 'Needham')

*delete from depositor* **where** *account-number* **in**  (**select** *account-number* **from** *branch, account* **where** *branch-city =* 'Needham' **and** *branch.branch-name = account.branch-name)*

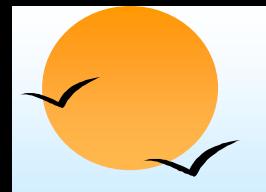

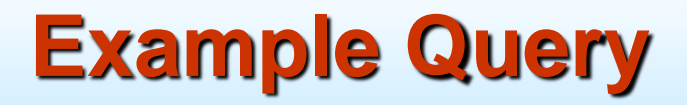

 Delete the record of all accounts with balances below the average at the bank.

**delete from** *account* **where** *balance* < (**select avg** *(balance)* **from** *account)*

- Problem: as we delete tuples from *deposit,* the average balance changes
- **Solution used in SQL:**
- 1. First, compute **avg** balance and find all tuples to delete
- 2. Next, delete all tuples found above (without recomputing **avg** or retesting the tuples)

#### **Modification of the Database – Insertion**

Add a new tuple to *account*

**insert into** *account* **values** ('A-9732', 'Perryridge',1200) or equivalently

**insert into** *account (branch-name, balance, account-number)* **values** ('Perryridge', 1200, 'A-9732')

Add a new tuple to *account* with *balance* set to null

**insert into** *account* **values** ('A-777','Perryridge', *null*)

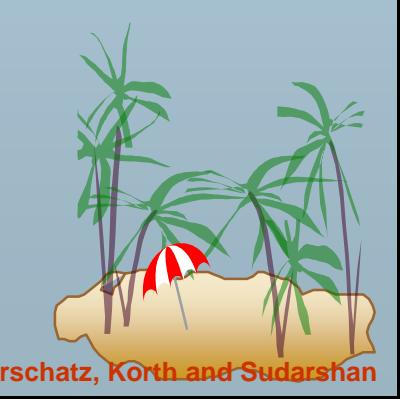

## **Modification of the Database – Insertion**

 Provide as a gift for all loan customers of the Perryridge branch, a \$200 savings account. Let the loan number serve as the account number for the new savings account

**insert into** *account* **select** *loan-number, branch-name,* 200 **from** *loan* **where** *branch-name =* 'Perryridge' **insert into** *depositor* **select** *customer-name, loan-number* **from** *loan, borrower* **where** branch-name = *'*Perryridge' **and** *loan.account-number = borrower.account-number*

 $\blacksquare$  The select from where statement is fully evaluated before any of its results are inserted into the relation (otherwise queries like **insert into** *table*1 **select** \* **from** *table*1 would cause problems

## **Modification of the Database – Updates**

 Increase all accounts with balances over \$10,000 by 6%, all other accounts receive 5%.

Write two **update** statements:

**update** *account*  $set balance = balance * 1.06$ **where** *balance* > 10000

**update** *account*  $set balance = balance * 1.05$ **where**  $balance \leq 10000$ 

- $\mathbb P$  The order is important
- Can be done better using the **case** statement (next slide)

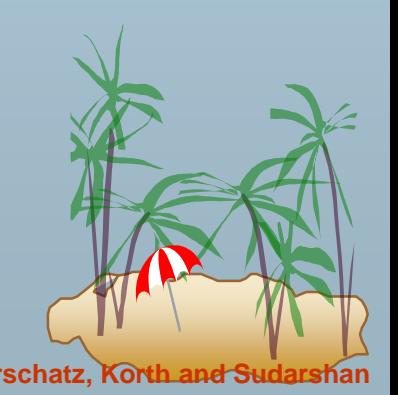

# **Case Statement for Conditional Updates**

 Same query as before: Increase all accounts with balances over \$10,000 by 6%, all other accounts receive 5%.

**update** *account* **set** *balance* = **case when** *balance* <= 10000 **then** *balance* \*1.05 **else** *balance* \* 1.06 **end**

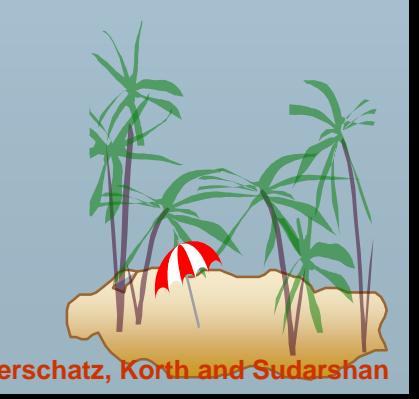

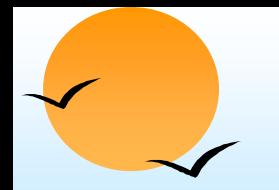

# **Domain Types in SQL**

- **char(n).** Fixed length character string, with user-specified length *n.*
- **varchar(n).** Variable length character strings, with user-specified maximum length *n.*
- **int.** Integer (a finite subset of the integers that is machine-dependent).
- **smallint.** Small integer (a machine-dependent subset of the integer domain type).
- **numeric(p,d).** Fixed point number, with user-specified precision of *p* digits, with *n* digits to the right of decimal point.
- **real, double precision.** Floating point and double-precision floating point numbers, with machine-dependent precision.
- **float(n).** Floating point number, with user-specified precision of at least *n* digits.
- Null values are allowed in all the domain types. Declaring an attribute to be **not null** prohibits null values for that attribute.
- **create domain** construct in SQL-92 creates user-defined domain types **create domain** *person-name* **char**(20) **not null**

# **Date/Time Types in SQL (Cont.)**

- **date.** Dates, containing a (4 digit) year, month and date
	- E.g. **date** '2001-7-27'
- **time.** Time of day, in hours, minutes and seconds.
	- E.g. **time** '09:00:30' **time** '09:00:30.75'
- **timestamp**: date plus time of day
	- E.g. **timestamp** '2001-7-27 09:00:30.75'
- **Interval**: period of time
	- **E.g.** Interval '1' day
	- Subtracting a date/time/timestamp value from another gives an interval value
	- Interval values can be added to date/time/timestamp values
- Can extract values of individual fields from date/time/timestamp
	- E.g. **extract** (**year from** r.starttime)
- Can cast string types to date/time/timestamp
	- E.g. **cast** <string-valued-expression> **as date**

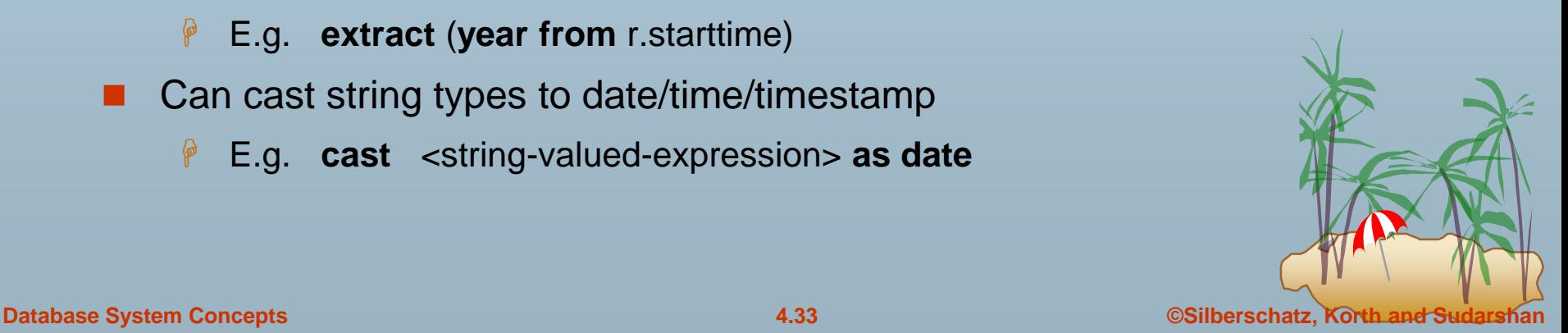

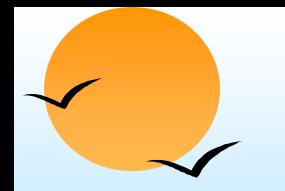

#### **Create Table Construct**

 An SQL relation is defined using the **create table**  command:

> **create table**  $r(A_1, D_1, A_2, D_2, ..., A_n, D_n,$  $(integrity-constraint<sub>1</sub>),$ ...,  $(integrity-constraint_k))$

*r* is the name of the relation

- $\hat{P}$  each  $A_i$  is an attribute name in the schema of relation *r*
- *D<sup>i</sup>* is the data type of values in the domain of attribute *A<sup>i</sup>*

#### Example:

#### **create table** *branch*

(*branch-name* char(15) **not null,** *branch-city* char(30), *assets* integer)

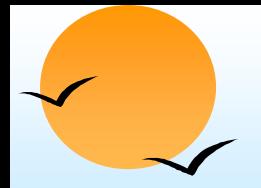

#### **Dynamic SQL**

- Allows programs to construct and submit SQL queries at run time.
- Example of the use of dynamic SQL from within a C program.

**char \*** *sqlprog = "***update** *account*  **set** *balance = balance \** 1.05 **where** *account-number = ?"* EXEC SQL **prepare** *dynprog* **from** *:sqlprog;* **char** *account* [10] = "A-101"; EXEC SQL **execute** *dynprog* **using** *:account;*

■ The dynamic SQL program contains a ?, which is a place holder for a value that is provided when the SQL program is executed.

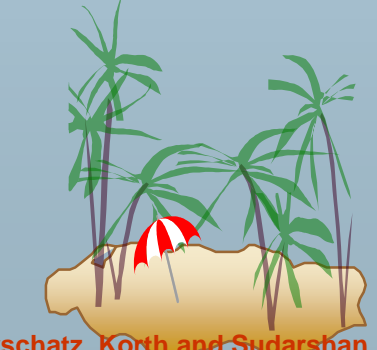

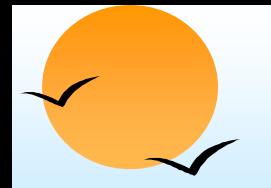

#### **ODBC**

- Open DataBase Connectivity(ODBC) standard
	- $\mathbb P$  standard for application program to communicate with a database server.
	- **P** application program interface (API) to
		- **p** open a connection with a database,
		- **send queries and updates,**
		- **g** get back results.
- Applications such as GUI, spreadsheets, etc. can use ODBC

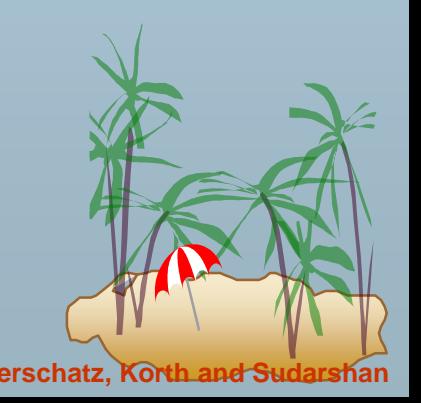

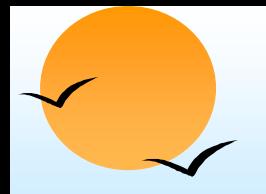

# **ODBC (Cont.)**

- Each database system supporting ODBC provides a "driver" library that must be linked with the client program.
- When client program makes an ODBC API call, the code in the library communicates with the server to carry out the requested action, and fetch results.
- ODBC program first allocates an SQL environment, then a database connection handle.
- Opens database connection using SQLConnect(). Parameters for SQLConnect:
	- connection handle,
	- the server to which to connect
	- the user identifier,
	- password
- Must also specify types of arguments:
	- SQL NTS denotes previous argument is a null-terminated string.

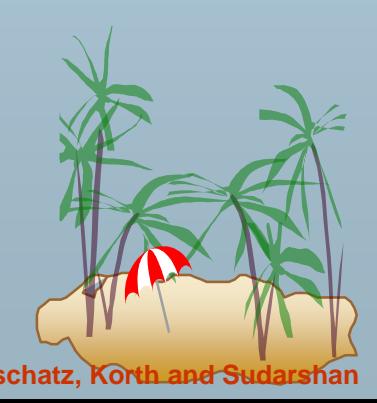

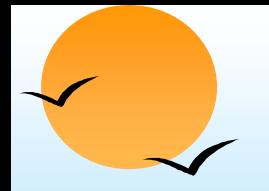

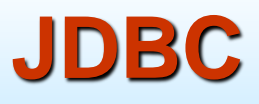

- JDBC is a Java API for communicating with database systems supporting SQL
- JDBC supports a variety of features for querying and updating data, and for retrieving query results
- JDBC also supports metadata retrieval, such as querying about relations present in the database and the names and types of relation attributes
- Model for communicating with the database:
	- Open a connection
	- Create a "statement" object
	- Execute queries using the Statement object to send queries and fetch results
	- Exception mechanism to handle errors